Installing Wordpress On Bluehost [Instructions](http://getfiles.inmanuals.com/doc.php?q=Installing Wordpress On Bluehost Instructions) >[>>>CLICK](http://getfiles.inmanuals.com/doc.php?q=Installing Wordpress On Bluehost Instructions) HERE<<<

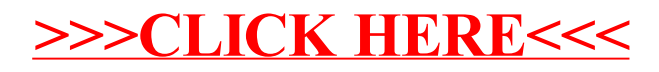